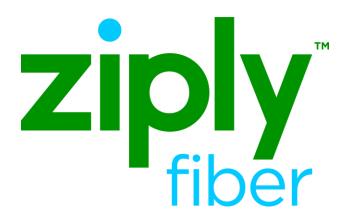

## Simple Port Job Aid

Effective: 05/01/2020 Revised: 04/10/2020

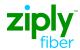

## Simple Port Field Comparisons Job Aid

| Form     | Field        | Definition                                                                                                    | OBF<br>LSOG 9 | Comments                                                                                     |
|----------|--------------|----------------------------------------------------------------------------------------------------|---------------|----------------------------------------------------------------------------------------------|
| LSR Form | PON          | Purchase Order Number - Identifies the customer's unique purchase order or requisition number.                                                                                   | R             |                                                                                              |
| LSR Form | VER          | Version - Identifies the customer's version number.                                                                                                    | R             |                                                                                              |
| LSR Form | REQTYP       | <b>Requisition Type and Status</b> - The first character of REQTYP specifies the type of service. The second character of REQTYP specifies a firm order.                         | R             |                                                                                              |
| LSR Form | ACT          | Activity - Identifies the activity involved in this service request.                                                                                                    | R             |                                                                                              |
| LSR Form | CCNA         | Customer Carrier Name Abbreviation - Identifies the COMMON LANGUAGE IAC code for the customer.                                                                                   | R             |                                                                                              |
| LSR Form | DDD          | <b>Desired Due Date</b> - Identifies the customers desired due date.                                                                                                    | R             |                                                                                              |
| LSR Form | NNSP         | New Network Service Provider - Identifies the Number Portability Administration Center (NPAC) Service Provider Identifier (SPID) of the new Network Service Provider.            | R             |                                                                                              |
| LSR Form | AGAUTH       | <b>Agency Authorization Status</b> - Indicates that the customer is acting as an end user's agent and has authorization on file.                                                 | R             |                                                                                              |
| LSR Form | NPDI         | Number Portability Direction Indicator - Identifies the direction of LNP conversion activity and the Enhanced (E) 9-1-1 data base record activity requirements for this request. | R             |                                                                                              |
| LSR Form | TEL NO(INIT) | <b>Telephone Number (Initiator)</b> - This appearance of TEL NO is for the initiator.                                                                                            | R             |                                                                                              |
| LSR Form | INIT         | <b>Initiator Identification</b> - This is the person who should be contacted if there are any questions regarding this request.                                                  | R             |                                                                                              |
| LSR Form | LOCQTY       | <b>Location Quantity</b> - Identifies the number of service locations for the service requested.                                                                                 | R             |                                                                                              |
| LSR Form | SUP          | <b>Supplement Type</b> - A supplement is any new iteration of a local service request. The entry in the SUP field identifies the reason the supplement is being issued.          | С             | LNPA-WG recommends this field be conditional, used when changing or canceling a port request |
| LSR Form | CC           | <b>Company Code</b> - Identifies the exchange carrier initiating the transaction.                                                                                                | R             | Required if CCNA = CUS                                                                       |

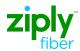

| Form    | Field               | Definition                                                                                                    | OBF<br>LSOG 9 | Comments                                                                                                    |
|---------|---------------------|----------------------------------------------------------------------------------------------------|---------------|----------------------------------------------------------------------------------------------------|
| EU Form | ELT                 | End User Listing Treatment - Identifies the listing activity desired by the end user when changing local service providers.          |               | When not populated, default value of "B: do not retain end user listings" is assumed.                                                         |
| EU Form | ZIP<br>(END USER)   | <b>Zip Code</b> - This instance of the ZIP CODE field is used for the service address.                                               | R             | One of the four fields designated by the FCC for end user validation for simple ports.                                                        |
| EU Form | LOCNUM              | <b>Location Number</b> - Identifies the service location number for the service requested.                                           | R             |                                                                                                    |
| EU Form | EATN                | Existing Account Telephone Number - Identifies the end user's existing account telephone number                                      | R             |                                                                                                    |
| EU Form | AN                  | <b>Account Number</b> - Identifies an account number assigned by the current Network Service Provider.                               | R             | This field not supported by Ziply Fiber Flag=L Areas                                                                                          |
| EU Form | EUMI                | End User Moving Indicator - Indicates when the end user location is changing.                                                        | С             | LNPA-WG recommends this field be conditional, may be used when End User is moving at the same time as the port to drive correct E911 activity |
| EU Form | STATE<br>(END USER) | <b>State/Province</b> - This instance of the STATE field is used for the service address.                                            | С             |                                                                                                    |
| NP Form | PORTED<br>NBR       | Ported Telephone Number - Identifies the Telephone Number (TN) or consecutive range of TNs residing in the same switch to be ported. | R             |                                                                                                    |
| NP Form | NPQTY               | Number Portability Quantity - Identifies the quantity of ported numbers involved in this service request.                            | R             |                                                                                                    |
| NP Form | LNA                 | Line Activity - Identifies the activity involved at the line level.                                                                  | С             | Default of V (Conversion or migration of service as specified) will be assumed if customer does not provide.                                  |
| NP Form | LNUM                | <b>Line Number</b> - Identifies the line or trunk as a unique number and each additional occurrence as a unique number.              | R             |                                                                                                    |
| NP Form | LOCNUM              | <b>Location Number</b> - Identifies the service location number for the service requested.                                           | 0             |                                                                                                    |